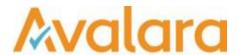

# VAT Reporting v17.5.2

## Release Note

Avalara may have patents, patent applications, trademarks, copyrights, or other intellectual property rights governing the subject matter in this document. Except as expressly provided in any written license agreement from Avalara, the furnishing of this document does not give you any license to these patents, patent applications, trademarks, copyrights, or other intellectual property.

© 2015 Avalara, Inc. All rights reserved.

Avalara, AvaTax, AvaTax Calc, AvaTax Returns, AvaTax Certs, AvaTax Local, AvaLocal, AvaTax POS, AvaPOS, AvaRates, TrustFile, BPObridge, Laserbridge+, Sales TaxII, Sales TaxPC, SalestaxPC+, StatetaxII, and StatetaxPC are either registered trademarks or trademarks of Avalara, Inc. in the United States or other countries.

All other trademarks are property of their respective owners.

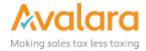

VAT Reporting v17.5.2 Release Note

#### Overview

This release is an update of our VAT Reporting SII application, and this patch also contains an urgent fix to the FR VAT Return.

# Change Log

| Ref     | Description                                                                                                    |
|---------|----------------------------------------------------------------------------------------------------|
| VR-2474 | SII - We have added a setting under Settings > General Settings > General called "Default document number". This is used to determine which attribute to use as the Document Number when filing for SII, this is required with the SAP Extractor. The value defaults to "Use invoice number for sales, supplier invoice number for purchases", but has options of "Always use invoice number" and "Always use supplier invoice number" |
| VR-2446 | SII - We have improved the handling of Transfers in SAP data.                                                                                                    |
| VR-2444 | SII - The <b>VATReportingFiler.bat</b> will now load any Proxy settings used on the VAT Reporting database, and route the SII filing request through the proxy server.                                                                                                    |
| VR-2440 | SII - When the application looks for the <b>Spanish Digital Certificate</b> , it will now check <b>Local User</b> and <b>Local Machine</b> certificate stores.                                                                                                    |
| VR-2424 | SII - We were not handling <b>Recargo</b> values received from SAP correctly. This has been fixed.                                                                                                    |
| VR-2415 | SII - We have updated the installer to tidy up some of the installation folders - no functional change.                                                                                                    |
| VR-2404 | SII - We have improved the handling of Sales delivered in SAP where ountry <b>VATNumberUsedBySupplier</b> is missing.                                                                                                    |
| VR-2401 | SII - Corrected the handling of the other party tax number, when they don't have a VRN, and they are for non-EU members states - we should use 04 type.                                                                                                    |
| VR-2400 | SII - We fixed an error with the Intra Community filing, which was causing the filer to fail to send.                                                                                                    |
| VR-2398 | SII - The standard SAP extractor has been updated to include the Country of the VAT Number, for countries without Key Country.                                                                                                    |
| VR-2397 | If a VAT Number is supplied with space characters, we now remove them.                                                                                                    |
| VR-2395 | SII - We have updated the SAP extractor to include <b>LineVATCodeDescription</b> .                                                                                                    |

© Avalara Inc. All rights reserved.

VAT Reporting v17.5.2 Release Note

| VR-23 | 375 | SII - The standard SAP Extractor has been updated to handle Payment Method for Cheque    |  |
|-------|-----|------------------------------------------------------------------------------------------|--|
| VR-19 | 973 | FR - VAT Return – we have added the automatic correction feature for recalculated boxes. |  |

## **Upgrade Procedure**

This section provides details on how to update to the latest version. For the purposes of this documentation, we assume that you have an existing installation and you have the necessary access privilege to perform the upgrade.

#### Download

The latest version of VAT Reporting is available here:

https://release.vat.avalara.net/VATReporting.html

#### Database Back Up

Before installing the update of VAT Reporting, close any running VAT Reporting windows, and take a full backup of the SQL Database. This can be done in the **SQL Server Management Studio**, from the database right-click menu **Tasks** > **Back Up**.

### **Need Help?**

If you need technical assistance, please contact Customer Support via the on line submission form:

http://www.avalara.com/europe/support/

For any other issues, please contact your Customer Account Manager, Michelle Bequette. You may schedule an account review with her here <a href="http://meetme.so/MichelleBequette">http://meetme.so/MichelleBequette</a>

© Avalara Inc. All rights reserved.